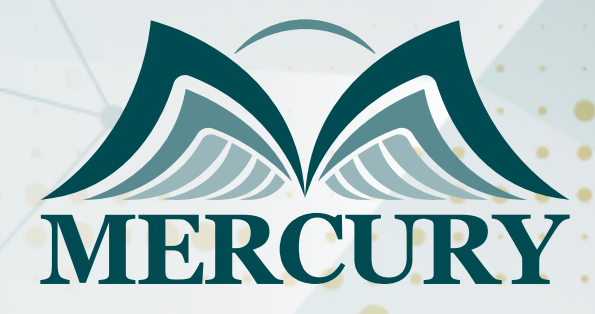

660

تطبيقات الحاسب الالي في نظم الصيانة وقطع الغيار

13 - 20 ابريل 2025 أونلاين

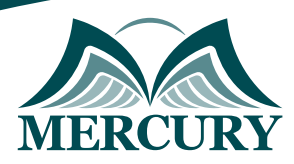

# تطبيقات الحاسب الالي في نظم الصيانة وقطع الغيار

**رمز الدورة:** 122481\_607 **تاريخ الإنعقاد:** 13 - 20 ابريل 2025 **دولة الإنعقاد:** أونلاين **التكلفة:** 2500 **اليورو**

## **الهدف:**

- مقدمة تعريفية الى مفهوم و اهمية الصيانة الوقائيه.  $\bullet$ 
	- تمكين المشاركين من التخطيط للصيانه الوقائيه  $\bullet$
- تمكين المشاركين من تنفيذ و الاشراف على عملية الصيانه الوقائيه  $\bullet$ 
	- تعريف المشاركين بخطوات ومراحل الصيانه الوقائيه.  $\bullet$
	- اطلاع المشاركين على ما هو حديث في مجال الصيانه الوقائيه

# **المحتويات:**

- مقدمة و مدخل تعريفي الى الصيانه الوقائيه و اهميتها.
	- عناصر و مرتكزات الصيانه الوقائيه.  $\bullet$
- $\bullet$ مراحل و خطوات التخطيط والاشراف و تنفيذ الصيانه الوقائيه.
	- $\bullet$ متابعة و تقييم الصيانه الوقائيه.
- النماذج و الوثائق و السجلات المستخدمه في الصيانه الوقائيه.  $\bullet$ 
	- الاخطاء الشائعة في الصيانه الوقائيه  $\bullet$
- الادوات و الطرق و الاساليب المتبعه في الاشراف و تنفيذ الصيانه الوقائيه  $\bullet$ 
	- $\bullet$ الجوانب الحاسوبية في الصيانه الوقائيه.
	- التقييم و مراقبة الاداء لعملية الصيانه الوقائيه  $\bullet$ 
		- معايير تقييم و نجاح الصيانه الوقائيه.  $\bullet$
	- المراقبة و التفتيش على علمية الصيانه الوقائيه  $\bullet$ 
		- تطبيقات عملية و تمارين يقوم بها المتدربين

London - UK +447481362802<br>| Istanbul - Turkey +905395991206<br>| Amman - Jordan +962785666966

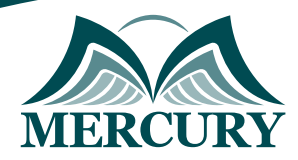

#### نهجوذج تسجيل : تطبيقات الحاسب الالي في نظم الصيانة وقطع الغيار

روز الدورة: 607 تاريخ الإنعقاد: 13 - 20 ابريل 2025 دولة الإنعقاد: أونلاين التكلفة: 2500 اليورو

### وعلووات الوشارك

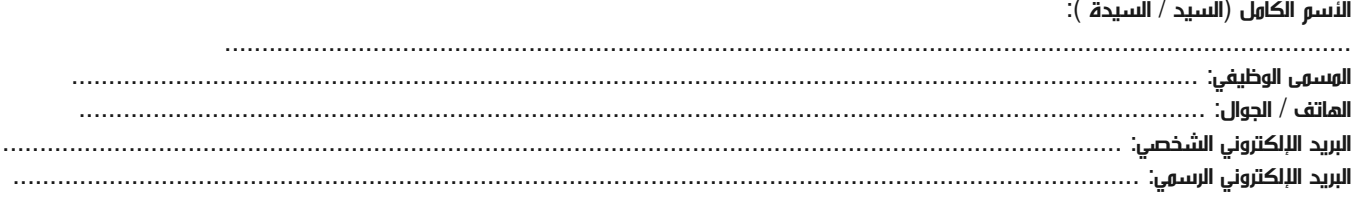

#### وعلووات جهة العول

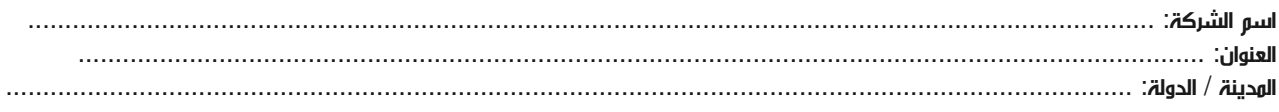

#### معلومات الشخص المسؤول عن ترشيح الموظفين

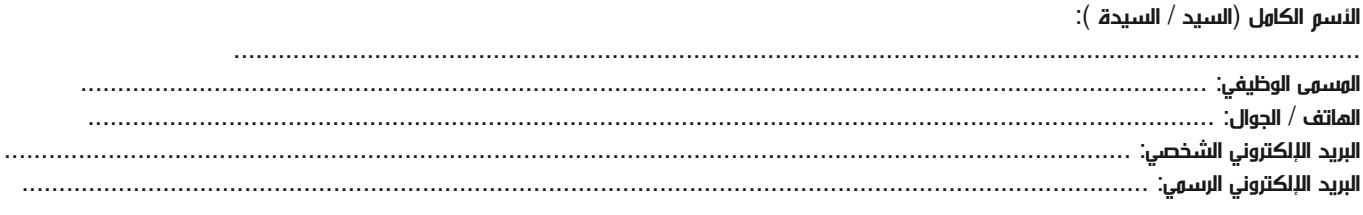

#### طرق الدفع

الرجاء إرسال الفاتورة لي

الرجاء إرسال الفاتورة لشركتي